## vivo\_V23e Wi-Fi 通話 (Wi-Fi Calling)

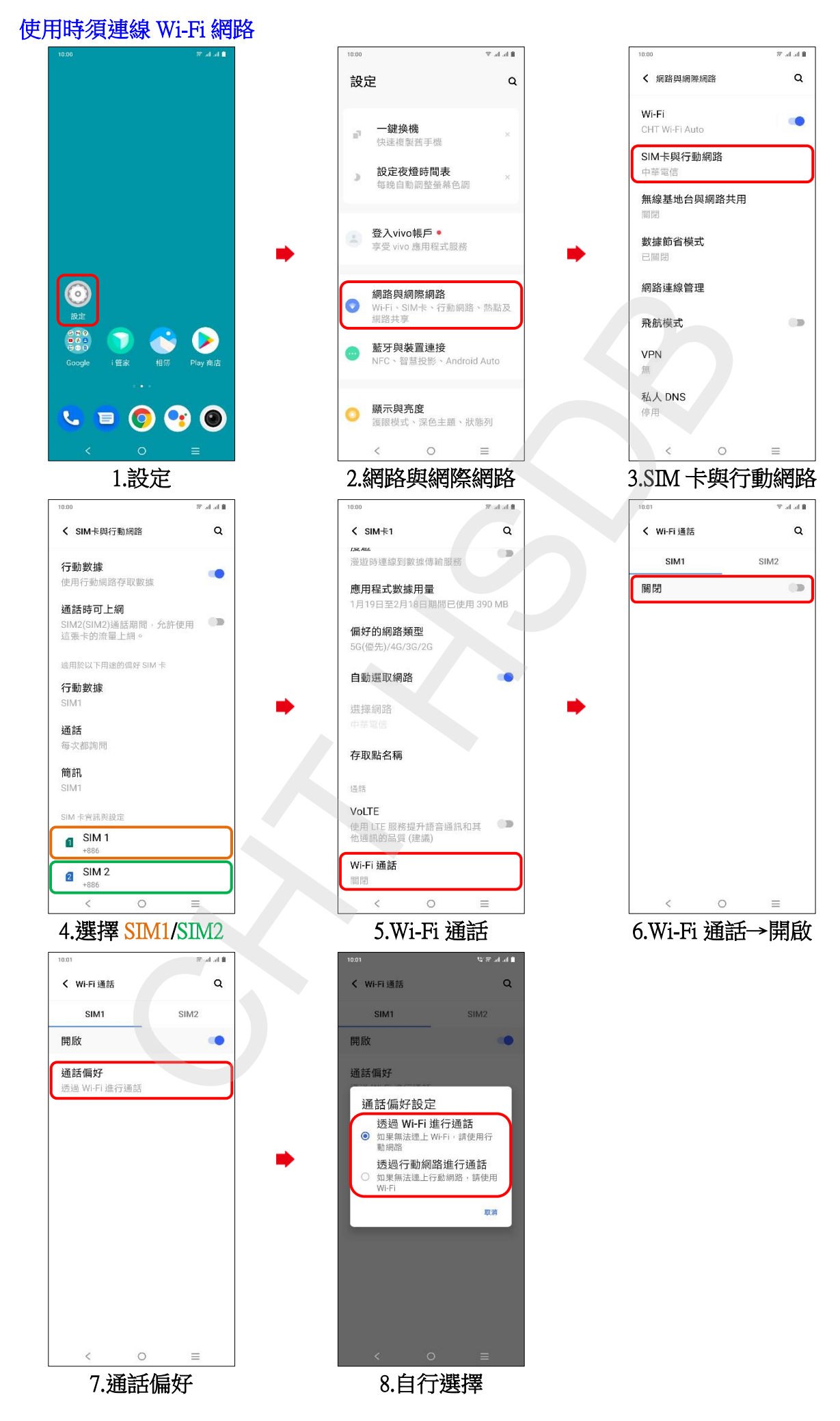